## Computing: Coding

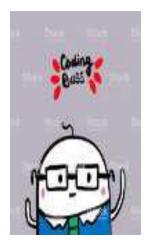

Do you remember when Gillian from the CLC came in to do a Computing workshop with us? You gave instructions to the Beebots and Bluebots and sent them off adventuring around different mazes. When you were doing this, you were being Computer Programmers and Coding. You are going to practise your coding skills again on Busy Things with some coding games so that you can all become Coding Bosses!

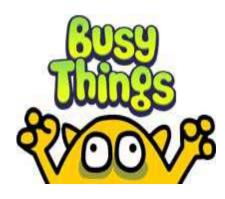

## STEP ONE

- 1. Login to Busy Things
- 2. Click on the KS1 page
- 3. Click on Y1
- 4. Click on Computing
- 5. Click on Early Coding

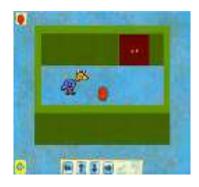

## STEP TWO

Now you have a choice: you can practise your coding by playing Path Peril or Puzzling Paths, or you can really become a Coding Boss and tackle BOTH! I've had lots of fun with both games! Happy coding!

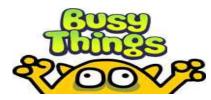

[You can use your LGFL/Busy Things login details from last year/Lockdown 1]